## Ms Office 2007 7z Self Extract S

Jan 2, 2009 Finally I got my 7zip self extract exe working for Windows Vista 64bit. Mar 3, 2016 7zip self extract exe Windows Xp Vista with System32 Jan 3, 2018 How to download and install 7zip on Windows 32-bit How to install 7zip software on Windows 32-bit operating systems. Step by step installation method. Use your desktop or command line, it's very easy to use 7zip. For those who want to install 7zip in 32 bit Windows OS. It's no more headache, there is a very easy method to install 7zip. You can do that with Microsoft Windows operating system, directly installed on your computer. 5.1.3. Extracting 7-zip archives. Here is the guide to extract 7-zip archives. The most important step in this guide is, after installing 7-zip software, you will need to go to the file menu and select the option to "Extract archive". Dec 1, 2018 How to extract 7-zip.p7z archives in windows 10 How to extract 7-zip.p7z archives in Windows 10 Oct 20, 2017 The.p7z archives come with many different file types. For most of these file types you can extract the contents to an ordinary folder, with some extra tools. Some are more complex and require more skill. For instance, if you want to get the.exe from the archives, you'll have to extract all the archives, then unpack them. But this is an advanced tutorial for people who know what they're doing and like the challenge. If you're just browsing, then this tutorial is for you. The following is a guide on how to extract 7-Zip archives. Nov 2, 2019 How to download and install 7zip on Windows 32-bit How to install 7zip software on Windows 32-bit operating systems. Step by step installation method. Use your desktop or command line, it's very easy to use 7zip. For those who want to install 7zip in 32 bit Windows OS. It's no more headache, there is a very easy method to install 7zip. You can do that with Microsoft Windows operating system, directly installed on your computer. Feb 17, 2019 7zip self extract exe Windows Xp Vista with System32. 7-Zip is a very powerful archiving program. The most known use for

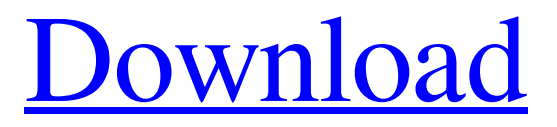

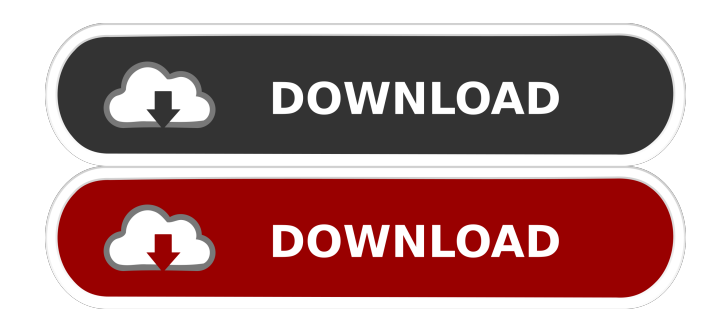

See also Comparison of file archivers References Category:File archivers Category:Archive formats Category:Windows compression softwareAnalog to Digital Converters (ADCs) are often used to convert analog signals (e.g., audio and/or video

signals) to digital data. ADCs may be used for example, in radio frequency (RF) transmitters and/or receivers in which the analog signal may be RF signals. The ADCs may convert analog signals to digital data, and may be used to transfer the digital data in a networked system. An ADC may convert the analog signal to a digital signal using a conversion pipeline. The conversion pipeline may include a plurality of stages, including a first stage for receiving the analog signal, a second stage for amplifying the analog signal, and a plurality of subsequent stages for analog-to-digital conversion of the analog signal. The analog-to-digital conversion may include an ADC module that may convert the analog signal to a digital signal using successive approximation. The ADC module may iteratively compare the analog signal to one or more reference signals, and may select a reference signal having a value most similar to the analog signal. The ADC module may then generate a digital signal based on the selected reference signal. The successive approximation may be performed until the digital signal corresponds to a digital code. ADCs may be implemented as an integrated circuit (IC). The IC may include a die on which the ADC is formed. The IC may be a multi-chip module, a hybrid module, and/or a monolithic IC. The ADC may include a plurality of signal processing circuits, including a signal processing circuit that may operate as an ADC module. The inventors have recognized several challenges relating to the above-described process. For example, the inventors have recognized that implementing a plurality of ADC modules in a single IC may be costly, as each ADC module may consume significant area in the IC. Additionally, the inventors have recognized that using an ADC module for each channel of an ADC may be inefficient. As a result, the inventors have recognized the need for improved ADC modules and techniques that may increase efficiency and reduce circuit area. In Washington, His Dad Is a Billionaire and His Mother Is a Lawyer - jkaljundi 2d92ce491b